## **MMU Comments**

MIC Special Session: VOM & Opportunity Cost Calculator August 31, 2017 Devendra Canchi John Hyatt

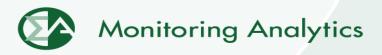

## **Rolling Periods Constraints**

- The solution to an Opportunity Cost Calculation with Rolling Constraints should first establish the hours to run that result in the maximum unit revenue while satisfying all rolling constraints, and then determine the impact of restricting operation by one hour.
- Running the PJM Opportunity Cost Calculator two times, one for the longest rolling period, and one for the shortest rolling period, and choosing the higher number is not sufficient.

## PJM Example 2 with Previous Hours Assumptions

| Rolling<br>Period 2                   | Rolling<br>Period 2                   | Month             | Margin | Optimal Hours Used Under<br>Different Assumptions for<br>Previous Month's Hours |      |      |
|---------------------------------------|---------------------------------------|-------------------|--------|---------------------------------------------------------------------------------|------|------|
| not exceed 4 hours                    |                                       | Previous<br>Month | na     | 0                                                                               | 1    | 2    |
| Total Hours should not exceed 4 hours | Total Hours should not exceed 4 hours | 1                 | \$100  | 1                                                                               | 1    | 1    |
|                                       |                                       | 1                 | \$90   | 1                                                                               | 1    | 1    |
|                                       |                                       | 1                 | \$80   | 1                                                                               | 1    |      |
|                                       |                                       | 1                 | \$60   |                                                                                 |      |      |
|                                       |                                       | 1                 | \$40   |                                                                                 |      |      |
|                                       |                                       | 1                 | \$20   |                                                                                 |      |      |
|                                       |                                       | 2                 | \$70   | 1                                                                               | 1    | 1    |
|                                       |                                       | 2                 | \$50   |                                                                                 |      | 1    |
|                                       |                                       | 2                 | \$30   |                                                                                 |      |      |
|                                       |                                       | 2                 | \$10   |                                                                                 |      |      |
|                                       |                                       | 2                 | \$0    |                                                                                 |      |      |
|                                       |                                       | 2                 | -\$10  |                                                                                 |      |      |
|                                       |                                       |                   |        |                                                                                 |      |      |
| Rolling Period 1 Binding              |                                       |                   |        | No                                                                              | Yes  | Yes  |
| Rolling Period 2 Binding              |                                       |                   |        | Yes                                                                             | Yes  | Yes  |
|                                       | Opportunity Cost Adder                |                   |        |                                                                                 | \$80 | \$90 |

**Monitoring Analytics, LLC** 2621 Van Buren Avenue Suite 160 Eagleville, PA 19403 (610) 271-8050 MA@monitoringanalytics.com www.MonitoringAnalytics.com